# <span id="page-0-0"></span>Package 'microbiomeDASim'

May 17, 2024

Type Package

Title Microbiome Differential Abundance Simulation

Version 1.18.0

Author Justin Williams, Hector Corrada Bravo, Jennifer Tom, Joseph Nathaniel Paulson

Maintainer Justin Williams <williazo@ucla.edu>

Description A toolkit for simulating differential microbiome data designed for longitudinal analyses. Several functional forms may be specified for the mean trend. Observations are drawn from a multivariate normal model. The objective of this package is to be able to simulate data in order to accurately compare different longitudinal methods for differential abundance.

License MIT + file LICENSE

Imports graphics, ggplot2, MASS, tmvtnorm, Matrix, mvtnorm, pbapply, stats, phyloseq, metagenomeSeq, Biobase

**Depends** R  $(>= 3.6.0)$ 

Encoding UTF-8

LazyData false

Roxygen list(markdown = TRUE)

RoxygenNote 7.0.2

**Suggests** test that  $(>= 2.1.0)$ , knitr, devtools

VignetteBuilder knitr

biocViews Microbiome, Visualization, Software

BugReports <https://github.com/williazo/microbiomeDASim/issues>

URL <https://github.com/williazo/microbiomeDASim>

git\_url https://git.bioconductor.org/packages/microbiomeDASim

git\_branch RELEASE\_3\_19

git\_last\_commit cd16e6c

git\_last\_commit\_date 2024-04-30

Repository Bioconductor 3.19

Date/Publication 2024-05-16

# <span id="page-1-0"></span>**Contents**

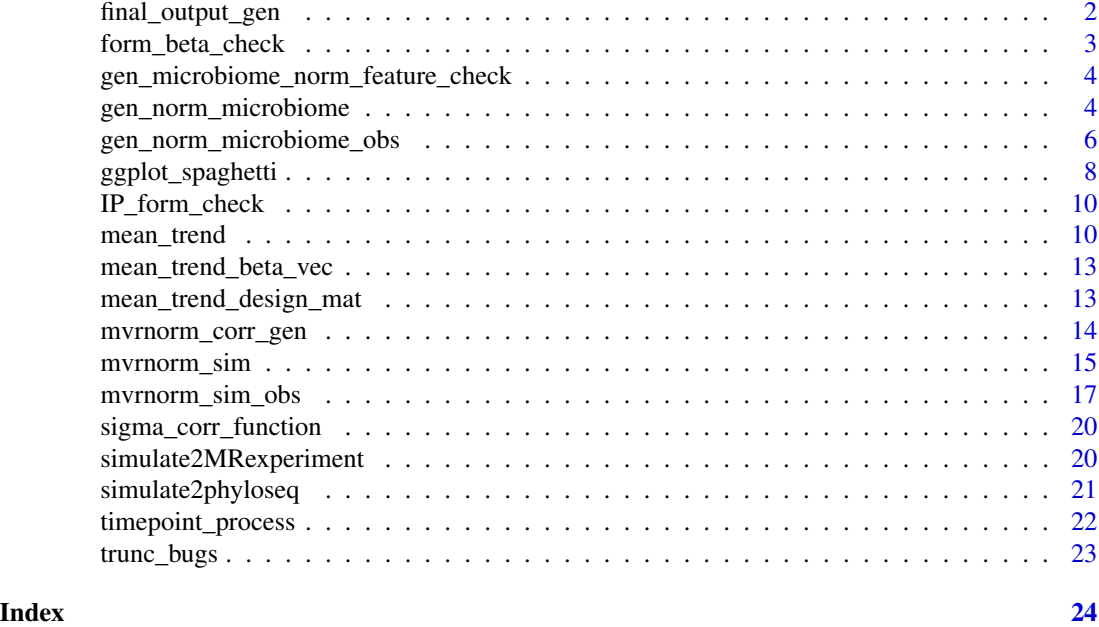

final\_output\_gen *Generating the final combined bug output*

# Description

Generating the final combined bug output

### Usage

```
final_output_gen(
 no_diff_feat,
 diff_abun_features,
 diff_Y,
 null_Y,
 diff_bugs,
 nodiff_bugs,
 final_output = NULL
\mathcal{L}
```
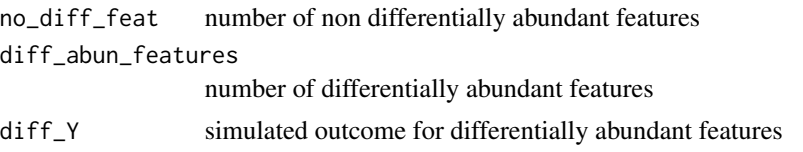

<span id="page-2-0"></span>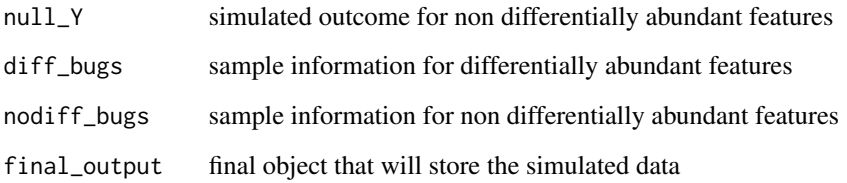

final output list with the OTU table and corresponding bug feature data.frame

form\_beta\_check *Beta Specification Check*

### Description

Function for checking that the appopriate beta parameters are specified for each of the mean trend specifications

### Usage

form\_beta\_check(form, beta, IP, timepoints)

### Arguments

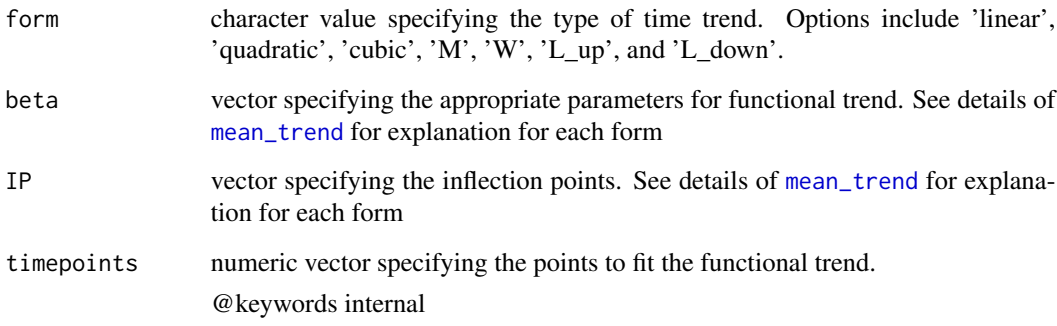

# Value

Nothing returned unless an error is returned.

<span id="page-3-0"></span>gen\_microbiome\_norm\_feature\_check

*Checking that features are specified appopriately*

#### Description

Checking that features are specified appopriately

#### Usage

```
gen_microbiome_norm_feature_check(features, diff_abun_features)
```
#### Arguments

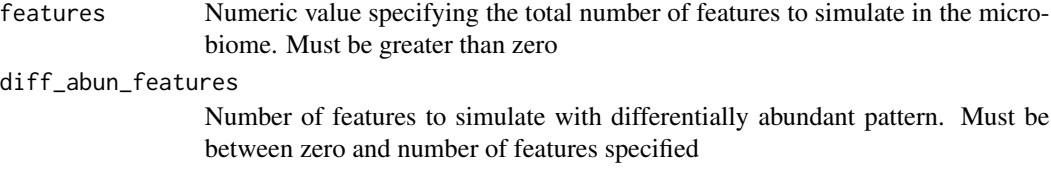

#### Value

Potential warning message if no differentially abundant features or all differentially abundant features are specified

<span id="page-3-1"></span>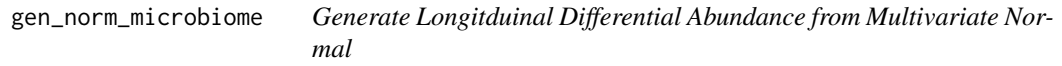

### Description

Generate Longitduinal Differential Abundance from Multivariate Normal

```
gen_norm_microbiome(
  features = 10,
  diff_abun_features = 5,
  n_control,
  n_treat,
  control_mean,
  sigma,
  num_timepoints,
  t_interval,
  rho,
```

```
corr_str = c("ar1", "compound", "ind"),
 func_form = c("linear", "quadratic", "cubic", "M", "W", "L_up", "L_down"),
 beta,
 IP = NULL,missing_pct,
 missing_per_subject,
 miss\_val = NA,dis_plot = FALSE,
 plot_trend = FALSE,
 zero_trunc = TRUE,
 asynch_time = FALSE
\mathcal{L}
```
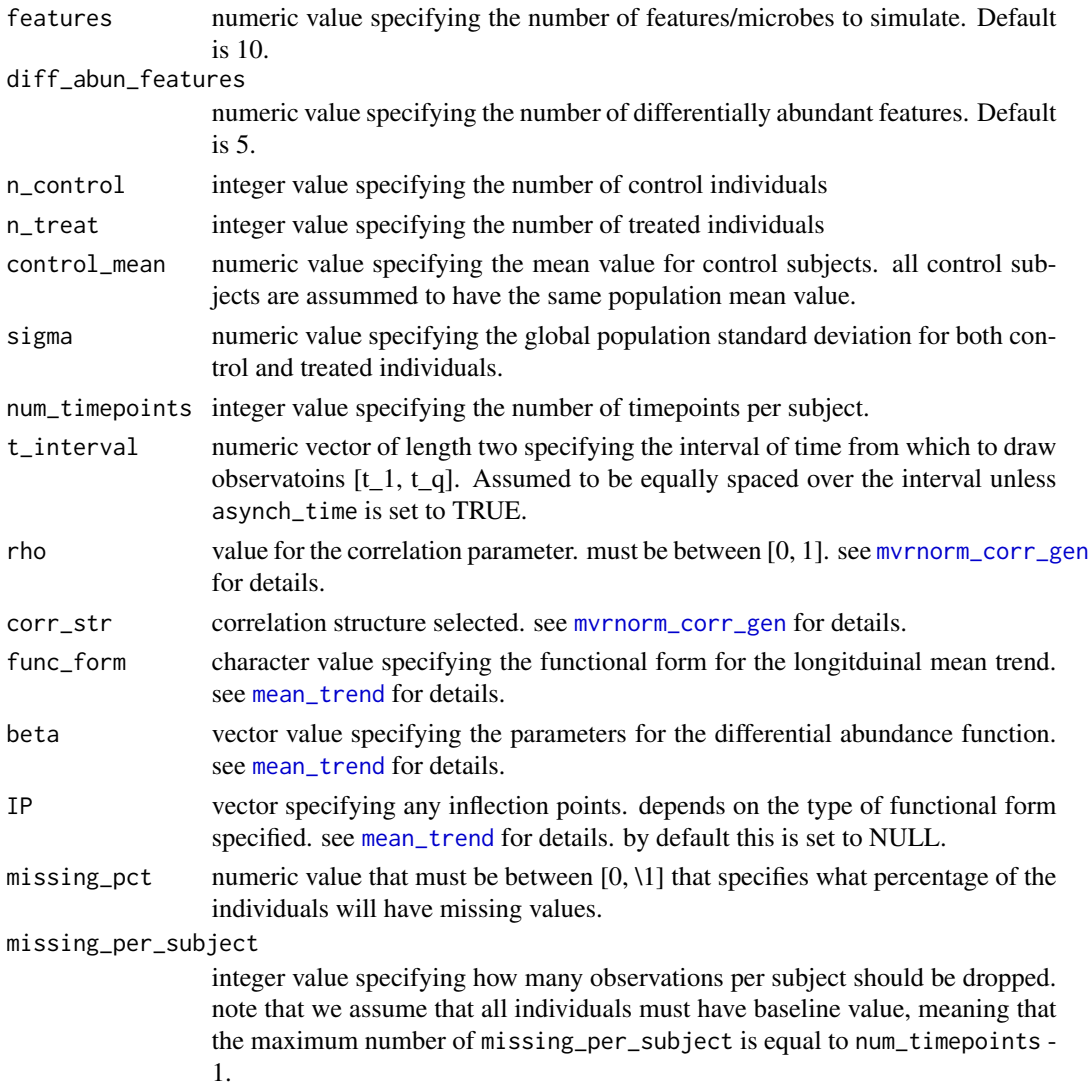

<span id="page-5-0"></span>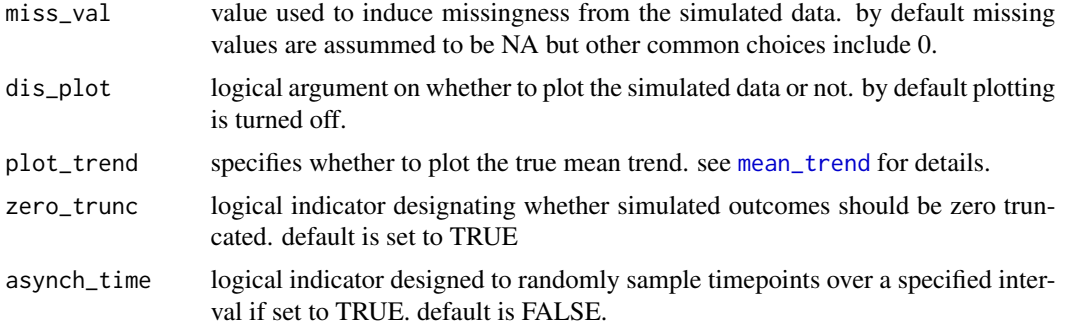

This function returns a list with the following objects

Y The full simulated feature sample matrix where each row represent a feature and each column a sample. Note that the differential and non-differential bugs are marked by row.names

#### Examples

```
gen_norm_microbiome(features = 5, diff_abun_features = 2,
                n_{\text{control}} = 10, n_{\text{t}} = 10, \text{control}_{\text{mean}} = 8, sigma = 1,
                num_timepoints = 5, t_interval=c(0, 4), rho = 0.8,
                corr\_str = "compound", func\_form = "linear", beta = c(0, 1),missing_pct = 0.3, missing_per_subject = 2)
```
<span id="page-5-1"></span>gen\_norm\_microbiome\_obs

*Generate Longitduinal Differential Abundance from Multivariate Normal with Observed Data*

#### Description

Generate Longitduinal Differential Abundance from Multivariate Normal with Observed Data

```
gen_norm_microbiome_obs(
  features = 10,
  diff_abun_features = 5,
  id,
  time,
  group,
  ref,
  control_mean,
  sigma,
  rho,
```

```
corr_str = c("ar1", "compound", "ind"),
  func_form = c("linear", "quadratic", "cubic", "M", "W", "L_up", "L_down"),
 beta,
  IP = NULL,dis_plot = FALSE,
 plot_trend = FALSE,
 zero_trunc = TRUE
\mathcal{L}
```
# Arguments

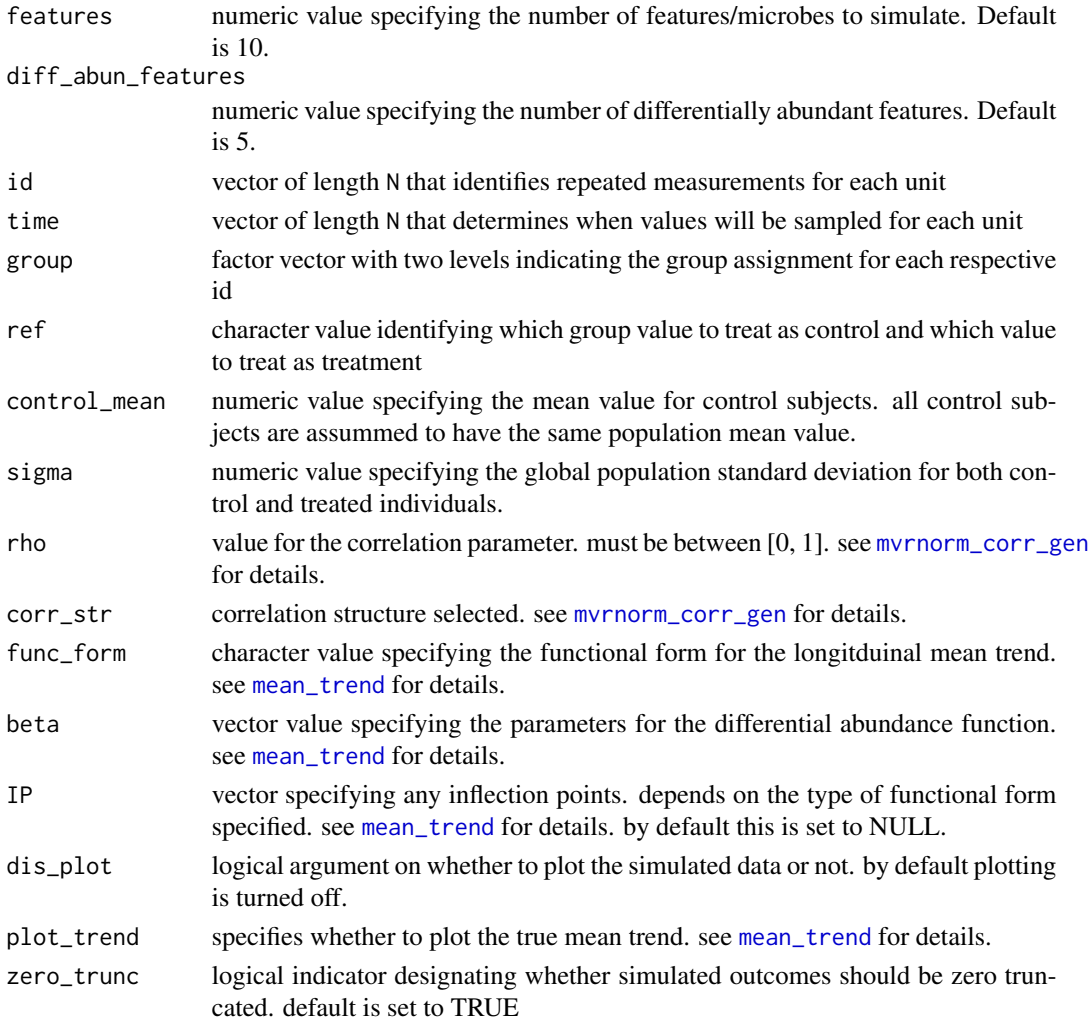

#### Value

This function returns a list with the following objects

Y The full simulated feature sample matrix where each row represent a feature and each column a sample. Note that the differential and non-differential bugs are marked by row.names

#### Examples

```
set.seed(011520)
id_list <- lapply(seq_len(60), function(i){
obs <- sample(5:10, size=1)
id_{rep} \leftarrow rep(i, obs)})
time_interval \leq c(0, 10)time_list <- lapply(id_list, function(x){
time_len <- length(x)
times <- runif(time_len, min=time_interval[1], max=time_interval[2])
times <- times[order(times)]
})
group_list <- lapply(id_list, function(x){
group_len <- length(x)
tx_ind <- sample(seq_len(2), 1)
tx_group <- ifelse(tx_ind==1, "Control", "Treatment")
groups <- rep(tx_group, group_len)
})
id <- unlist(id_list)
group <- factor(unlist(group_list), levels = c("Control", "Treatment"))
time <- unlist(time_list)
# control times
ct <- unlist(lapply(unique(id[group=="Control"]), function(x){
length(id[id==x])
}))
tt <- unlist(lapply(unique(id[group=="Treatment"]), function(x){
length(id[id==x])
}))
mean(ct)
mean(tt)
gen_norm_microbiome_obs(features=4, diff_abun_features=2,
id=id, time=time, group=group, ref="Control", control_mean=2,
               sigma=1, rho=0.7, corr_str="compound", func_form="L_up",
               beta=1, IP=5, zero_trunc=TRUE)
```
ggplot\_spaghetti *Spaghetti Plots using* ggplot2

#### Description

This function allows the user to create spaghetti plots for individuals with time varying covariates. You can also break this down into subgroups to analyze different trentds.

<span id="page-7-0"></span>

### <span id="page-8-0"></span>ggplot\_spaghetti 9

#### Usage

```
ggplot_spaghetti(
  y,
  id,
  time,
  alpha = 0.2,
  method = "loess",
  jit = \theta,
  group = NULL
)
```
#### Arguments

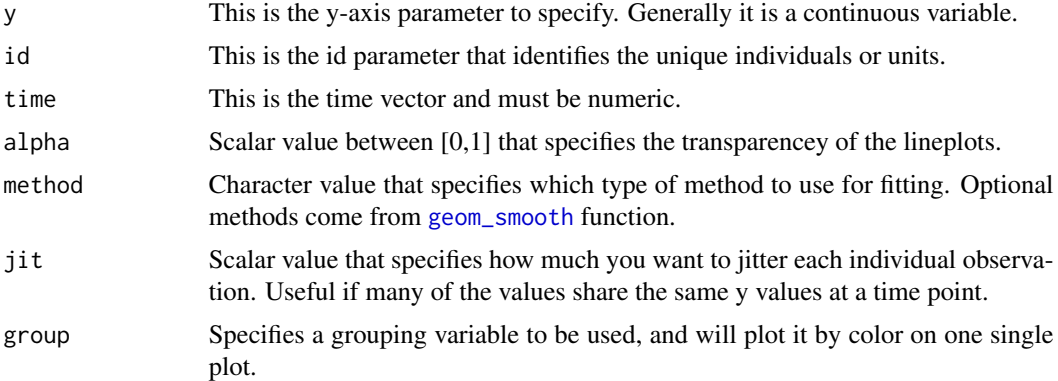

#### Details

Note that the data must be in long format.

#### Value

Plots a time series data by each individual/unit with group trends overlayed.

#### Examples

```
library(ggplot2)
num_subjects_per_group <- 15
sim_obj <- mvrnorm_sim(n_control=num_subjects_per_group,
                      n_treat=num_subjects_per_group,
                       control_mean=5, sigma=1, num_timepoints=5,
                       t_interval = c(0, 4),
                       rho=0.95, corr_str='ar1', func_form='linear',
                       beta=c(0, 0.25),
                       missing_pct=0.6, missing_per_subject=2)
with(sim_obj$df, suppressWarnings(ggplot_spaghetti(y=Y_obs, id=ID, time=time,
                                                  jit=0.1, group=group)))+
  labs(title="Simulated Microbiome Data from Multivariate Normal",
       y="Normalized Reads", x="Time") +
```

```
scale_linetype_manual(values=c("solid","dashed"), name="Group") +
scale_color_manual(values=c("#F8766D", "#00BFC4"), name="Group")
```
IP\_form\_check *Inflection point check for* mean\_trend

# Description

Inflection point check for mean\_trend

#### Usage

IP\_form\_check(form, beta, IP, timepoints)

#### Arguments

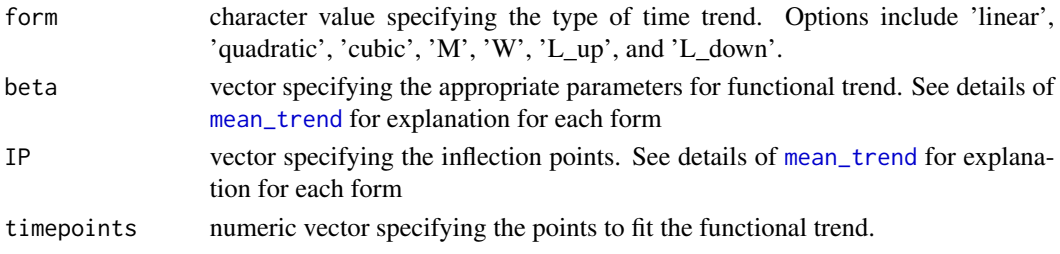

#### Value

Updated inflection point vector

<span id="page-9-1"></span>mean\_trend *Function for Generating Various Longitudinal Mean Trends*

#### Description

In order to investigate different functional forms of longitudinal differential abundance we allow the mean time trend to take a variety of forms. These functional forms include linear, quadratic, cubic, M, W, L\_up, or L\_down. For each form the direction/concavity/fold change can be specified using the beta parameter.

```
mean_trend(
  timepoints,
  form = c("linear", "quadratic", "cubic", "M", "W", "L_up", "L_down"),
 beta,
 IP = NULL,plot_trend = FALSE
)
```
<span id="page-9-0"></span>

#### mean\_trend 11

#### Arguments

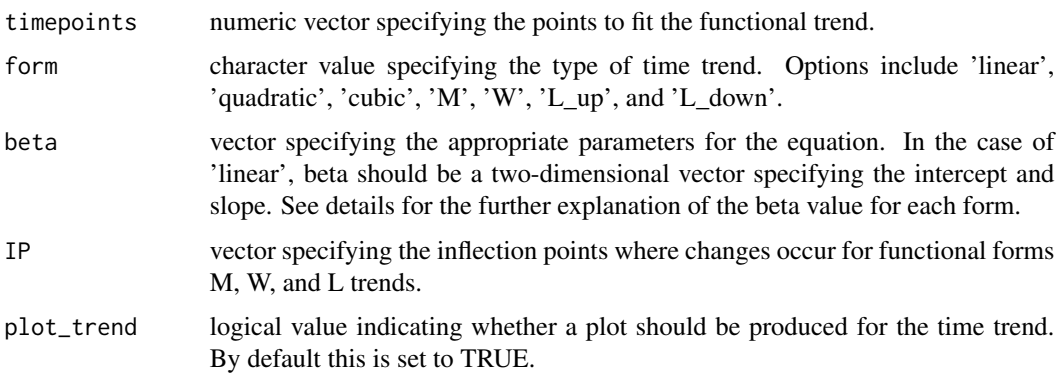

#### Details

Linear Form Notes:

$$
f(x) = \beta_0 + \beta_1 x + \beta_2 x^2
$$

• Sign of  $\beta_1$  determines whether the trend is increasing (+) or decreasing (-)

Quadratic Form Notes:

$$
f(x) = \beta_0 + \beta_1 x + \beta_2 x^2
$$

- Critical point for quadratic function occurs at the point  $\frac{-\beta_1}{2\beta_2}$
- $\beta_2$  determines whether the quadratic is concave up (+) or concave down (-)

Cubic Form Notes:

$$
f(x) = \beta_0 + \beta_1 x + \beta_2 x^2 + \beta_3 x^3
$$

- Point of Inflection for cubic function occurs  $\frac{-\beta_2}{(3\beta_3)}$
- Critical points for cubic function occur at  $\frac{-\beta_2 \pm \beta_3}{\beta_4}$  $\sqrt{\beta_2^2 - 3\beta_1\beta_3}$  $3\beta_3$
- Can generate piecewise linear trends, i.e. 'V' form, by placing either one of the IP points outside of the timepoints specified

M/W Form Notes:

- Must specify beta as  $(\beta_0, \beta_1)$  and IP as  $(IP_1, IP_2, IP_3)$
- This form should be specified with an initial intercept,  $\beta_0$ , and slope,  $\beta_1$ , that will connect to the first point of change (IP) specified.
- Subsequent slopes are constructed such that the mean value at the second IP value and final timepoint are 0
- The mean value at the third IP is set to be equal to the calculcated mean value at the first IP based on the specified intercept and slope.
- $\beta_0$ =intercept, i.e. timepoint when y=0
- $\beta_1$ =slope between  $\beta_0$  and  $IP_1$

#### L\_up Form Notes:

The structure of this form assumes that there is no trend from  $t_1$  to  $IP_1$ . Then at the point of change specified,  $IP_1$ , there occurs a linearly increasing trend with slope equal to  $\beta_{slope}$  up to the last specified timepoint  $t_q$ .

- Must specify beta as  $(\beta_{slope})$ , and must be positive
- Specify a single point of change (IP) variable where positive trend will start
- IP must be between  $[t_1, t_q]$

L\_down Form Notes:

Similarily, the L\_down form assumes that there are two region within the range of timepoints. The first region is a decreasing trend and the second region has no trend. The decreasing trend must start with a Y intercept greater than zero, and the slope must be specified as negative. There is one point of change (IP), but this is calculated automatically based on the values of the Y intercept and slope provided, IP= $-\beta_{yintercept}/\beta_{slope}$ .

- Must specify beta as  $(\beta_{yintercept}, \beta_{slope})$  where  $\beta_{yintercept} > 0$  and  $\beta_{slope} < 0$
- IP variable should be specified as NULL, if value is provided it will be ignored.

#### Value

This function returns a list of the following

form - character value repeating the form selected

trend - data.frame with the variables mu representing the estimated mean value at timepoints used for fitting the trend

beta - returning the numeric vector used to fit the functional form

#### Examples

```
#Quadratic Form
mean_trend(timepoints=seq(0, 6, length.out=20),
               form='quadratic', beta=1/4 * c(-1, 3, -0.5), plot_trend=TRUE)
#M Form
mean_trend(timepoints=seq(0, 10,length.out=100), form='M',
               beta = c(0, 5), IP=10 * c(1/4, 2/4, 3/4), plot_trend=TRUE)
#in this case the IP points are selected so that peaks are evenly
#distributed but this does not have to be true in general
#L_up Form
mean_trend(timepoints=seq(0, 10, length.out=100), form='L_up',
           beta=1, IP=5, plot_trend=TRUE)
#L_down Form
mean_trend(timepoints=seq(0, 10,length.out=100), form='L_down',
           beta=c(4, -0.5), IP=NULL, plot_trend=TRUE)
```
<span id="page-12-0"></span>mean\_trend\_beta\_vec *Create beta vector for* mean\_trend *for all functional forms*

#### Description

Create beta vector for mean\_trend for all functional forms

#### Usage

mean\_trend\_beta\_vec(form, beta, IP, timepoints)

### Arguments

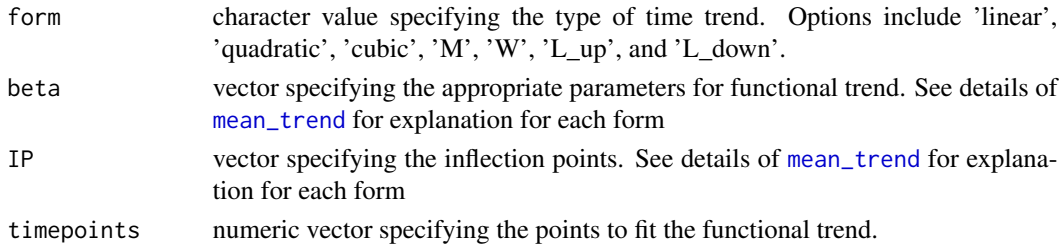

#### Value

Vector with beta values used to create mean\_tend

mean\_trend\_design\_mat *Create Design Matrix for* [mean\\_trend](#page-9-1) *function*

#### Description

By taking in the user specified parameters, we can return a design matrix to use when creating the differential longitudinal abundance.

#### Usage

```
mean_trend_design_mat(form, beta, IP, timepoints)
```
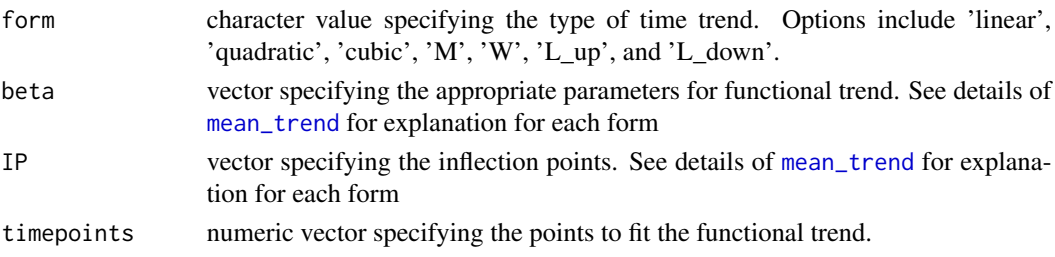

<span id="page-13-0"></span>Numeric matrix with values that will be used to generate functional trends

<span id="page-13-1"></span>mvrnorm\_corr\_gen *Generate Multivariate Random Normal Longitudinal Data*

# Description

For this methodology we assume that we draw a set of n independent each with  $q_i$  observations.

# Usage

```
mvrnorm_corr_gen(
  n,
  obs,
  t,
  mu,
  sigma,
  rho,
  corr\_str = c("ar1", "compound", "ind"),zero_trunc = TRUE
)
```
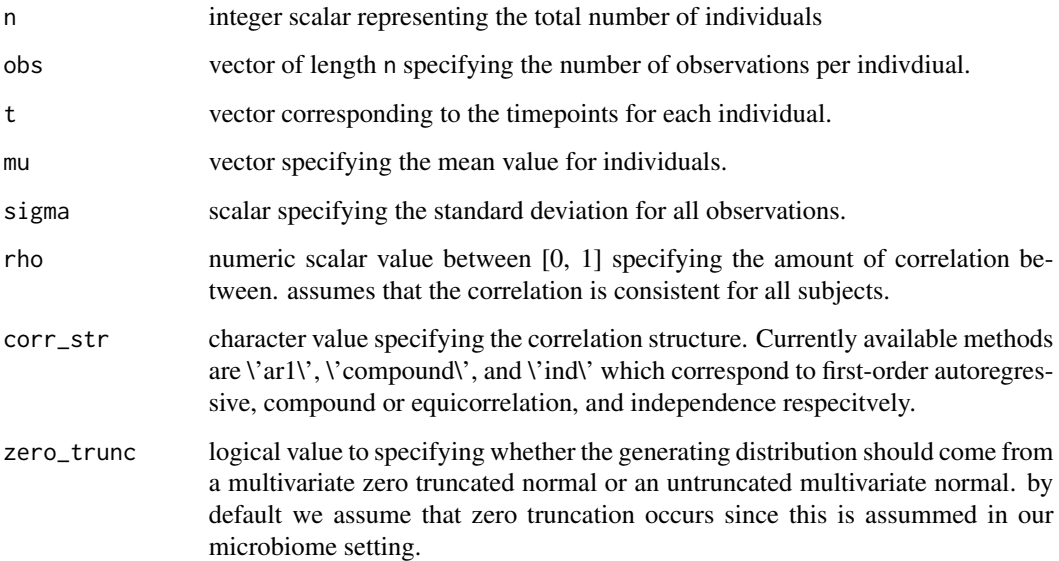

<span id="page-14-0"></span>This function returns a list with the following objects:

df - data.frame object with complete outcome Y, subject ID, time, group, and outcome with missing data

Y - vector of complete outcome

Mu - vector of complete mean specifications used during simulation

Sigma - block diagonal symmetric matrix of complete data used during simulation

N - total number of observations

#### Examples

```
size <- 15
reps <-4N <- size*reps
mvrnorm_corr_gen(n=size, obs=rep(reps, size), t=rep(seq_len(4), size),
mu=rep(1, N), sigma=2, rho=0.9, corr_str="ar1")
```
<span id="page-14-1"></span>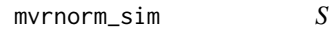

**Simulate Microbiome Longitudinal Data from Multivariate Random** *Normal*

#### Description

This function is used in the [gen\\_norm\\_microbiome](#page-3-1) call when the user specified the method as mvrnorm.

```
mvrnorm_sim(
  n_control,
  n_treat,
  control_mean,
  sigma,
  num_timepoints,
  t_interval,
  rho,
  corr\_str = c("ar1", "compound", "ind"),func_form = c("linear", "quadratic", "cubic", "M", "W", "L_up", "L_down"),
  beta,
  IP = NULL,
  missing_pct,
  missing_per_subject,
  miss\_val = NA,
  dis_plot = FALSE,
  plot_trend = FALSE,
```

```
zero_trunc = TRUE,
 asynch_time = FALSE
\mathcal{L}
```
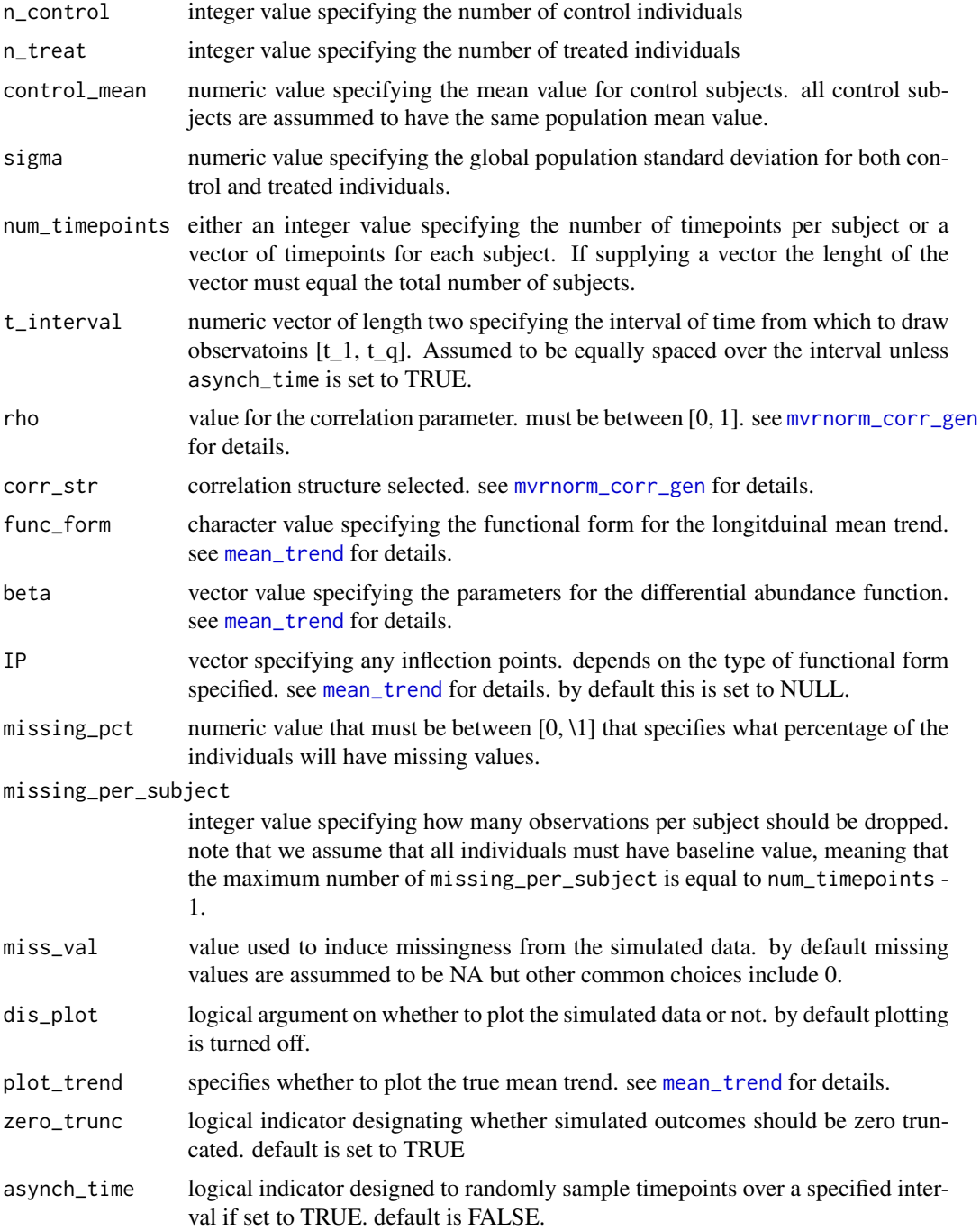

<span id="page-15-0"></span>

<span id="page-16-0"></span>This function returns a list with the following objects:

df - data.frame object with complete outcome Y, subject ID, time, group, and outcome with missing data

Y - vector of complete outcome

Mu - vector of complete mean specifications used during simulation

Sigma - block diagonal symmetric matrix of complete data used during simulation

N - total number of observations

miss\_data - data.frame object that lists which ID's and timepoints were randomly selected to induce missingness

Y\_obs - vector of outcome with induced missingness

#### Examples

```
num_subjects_per_group <- 20
sim_obj <- mvrnorm_sim(n_control=num_subjects_per_group,
                       n_treat=num_subjects_per_group,
                       control_mean=5, sigma=1, num_timepoints=5,
                       t_interval=c(0, 4), rho=0.95, corr_str='ar1',
                       func_form='linear', beta=c(0, 0.25),
                       missing_pct=0.6, missing_per_subject=2)
#checking the output
head(sim_obj$df)
#total number of observations is 2(num_subjects_per_group)(num_timeponts)
sim_obj$N
#there should be approximately 60% of the IDs with missing observations
length(unique(sim_obj$miss_data$miss_id))/length(unique(sim_obj$df$ID))
#checking the subject covariance structure
sim_obj$Sigma[seq_len(5), seq_len(5)]
```
mvrnorm\_sim\_obs *Simulate Microbiome Longitudinal Data from Multivariate Random Normal with Observed Data*

#### **Description**

This function is used in the [gen\\_norm\\_microbiome\\_obs](#page-5-1) call.

# Usage

```
mvrnorm_sim_obs(
 id,
 time,
 group,
 ref,
 control_mean,
 sigma,
 rho,
 corr\_str = c("ar1", "compound", "ind"),func_form = c("linear", "quadratic", "cubic", "M", "W", "L_up", "L_down"),
 beta,
 IP = NULL,dis_plot = FALSE,
 plot_trend = FALSE,
 zero_trunc = TRUE
)
```
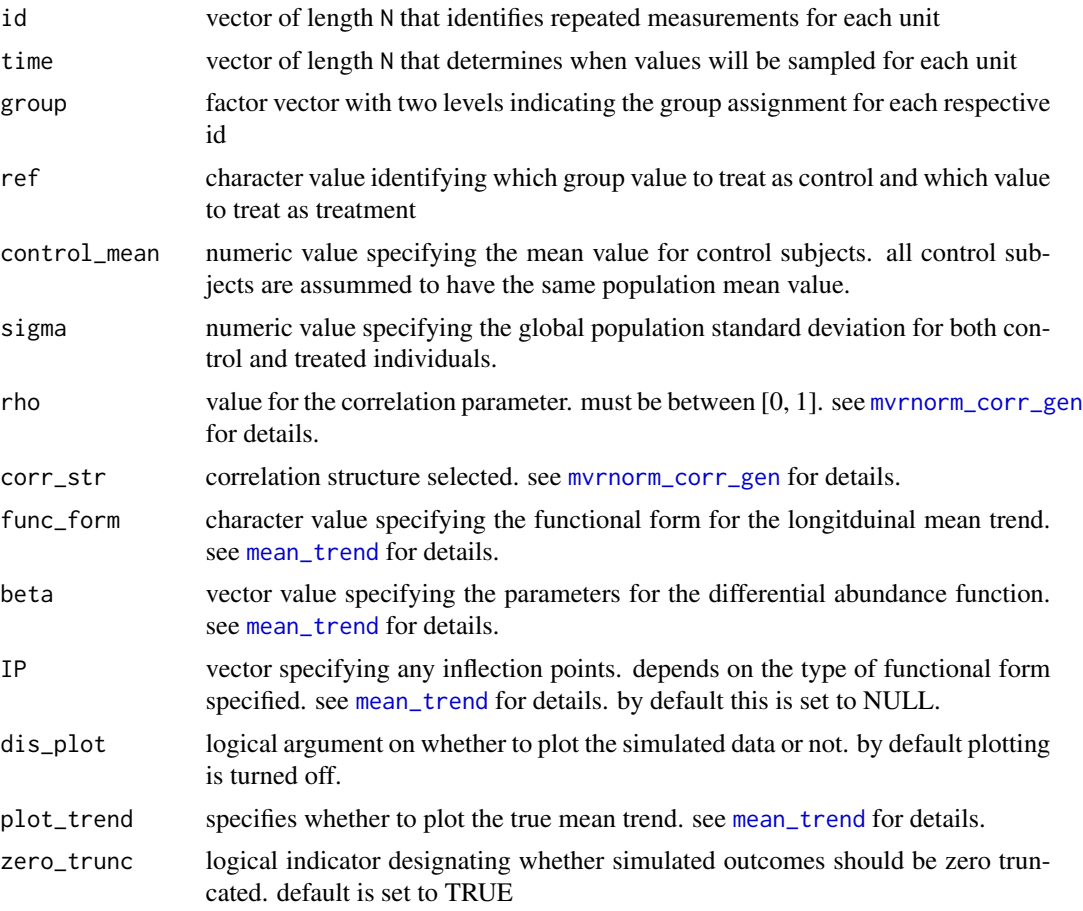

<span id="page-17-0"></span>

This function returns a list with the following objects:

df - data.frame object with complete outcome Y, subject ID, time, group, and outcome with missing data

Y - vector of complete outcome

Mu - vector of complete mean specifications used during simulation

Sigma - block diagonal symmetric matrix of complete data used during simulation

N - total number of observations

#### Examples

```
set.seed(011520)
id_list <- lapply(seq_len(30), function(i){
obs <- sample(seq_len(10), size=1)
id_rep <- rep(i, obs)
})
time_interval \leq c(0, 10)
time_list <- lapply(id_list, function(x){
time_len <- length(x)
times <- runif(time_len, min=time_interval[1], max=time_interval[2])
times <- times[order(times)]
})
group_list <- lapply(id_list, function(x){
group_len \leq length(x)
tx\_ind \leq sameline(seq\_len(2), 1)tx_group <- ifelse(tx_ind==1, "Control", "Treatment")
groups <- rep(tx_group, group_len)
})
id <- unlist(id_list)
group <- factor(unlist(group_list), levels = c("Control", "Treatment"))
time <- unlist(time_list)
# N=173 total repeated measurements
length(id)
# 15 control and 15 treated subjects
table(group[unique(id)])
# control times
ct <- unlist(lapply(unique(id[group=="Control"]), function(x){
length(id[id==x])
}))
#treatment times
tt <- unlist(lapply(unique(id[group=="Treatment"]), function(x){
length(id[id==x])
}))
```

```
# on average the treatment group has one more observation than control
mean(ct)
mean(tt)
mvrnorm_sim_obs(id=id, time=time, group=group, ref="Control", control_mean=2,
               sigma=1, rho=0.7, corr_str="compound", func_form="L_up",
               beta=1, IP=5, plot_trend=TRUE, dis_plot=TRUE, zero_trunc=TRUE)
```
sigma\_corr\_function *Generating the longitudinal correlation matrix for repeated observations*

#### Description

Generating the longitudinal correlation matrix for repeated observations

#### Usage

sigma\_corr\_function(t, sigma, corr\_str, rho)

# Arguments

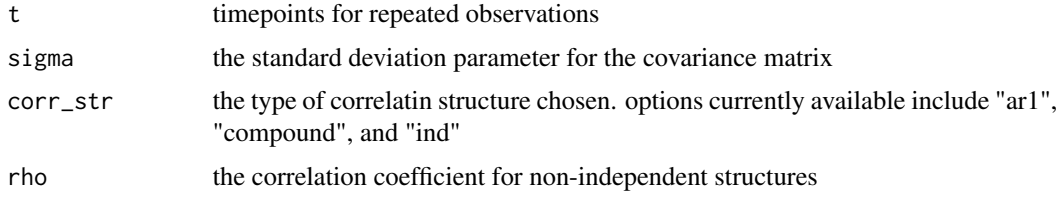

#### Value

Return the covariance matrix V as a list

simulate2MRexperiment *Convert simulated output to MRexperiment object*

#### Description

In order to allow investigators to more easily incorporate simulated data, this package converts the raw output into an MRexperiment object used in the [metagenomeSeq](#page-0-0) package.

```
simulate2MRexperiment(obj, missing = FALSE)
```
#### <span id="page-20-0"></span>Arguments

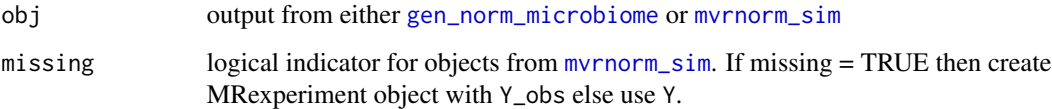

#### Value

An MRexperiment object

#### Examples

```
bug_gen <- gen_norm_microbiome(features=6, diff_abun_features=3,
                               n_control=30, n_treat=20, control_mean=2,
                               sigma=2, num_timepoints=4, t_interval=c(0, 3),
                               rho=0.9, corr_str="compound", func_form="M",
                               beta=c(4, 3), IP=c(2, 3.3, 6),
                               missing_pct=0.2, missing_per_subject=2,
                               miss_val=0, asynch_time=TRUE)
bug_gen_MR <- simulate2MRexperiment(bug_gen)
class(bug_gen_MR)
```
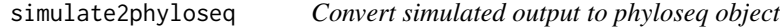

### Description

This function will convert simulated data into a [phyloseq](#page-0-0) object.

#### Usage

```
simulate2phyloseq(obj, missing = FALSE)
```
#### Arguments

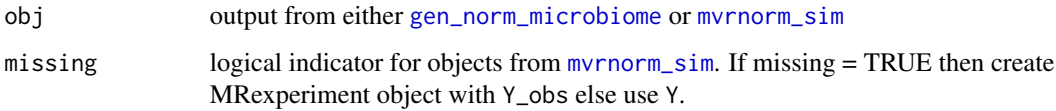

#### Value

A phyloseq object

#### <span id="page-21-0"></span>Examples

```
bug_gen <- gen_norm_microbiome(features=6, diff_abun_features=3,
                              n_control=30, n_treat=20, control_mean=2,
                               sigma=2, num_timepoints=4, t_interval=c(0, 3),
                               rho=0.9, corr_str="compound", func_form="M",
                               beta=c(4, 3), IP=c(2, 3.3, 6),missing_pct=0.2, missing_per_subject=2,
                               miss_val=0, asynch_time=TRUE)
bug_gen_phyloseq <- simulate2MRexperiment(bug_gen)
class(bug_gen_phyloseq)
```
timepoint\_process *Function for processing and checking the inputed timepoints*

#### Description

To allow for increased flexibility the user may specify the number of timepoints as either a single value or separately for each individual. There is also an added option about whether to draw the timepoints evenly spaced across the interval of interest or whether to randomly draw them.

#### Usage

```
timepoint_process(
  num_timepoints,
  t_interval,
 n,
  asynch_time,
 missing_per_subject
)
```
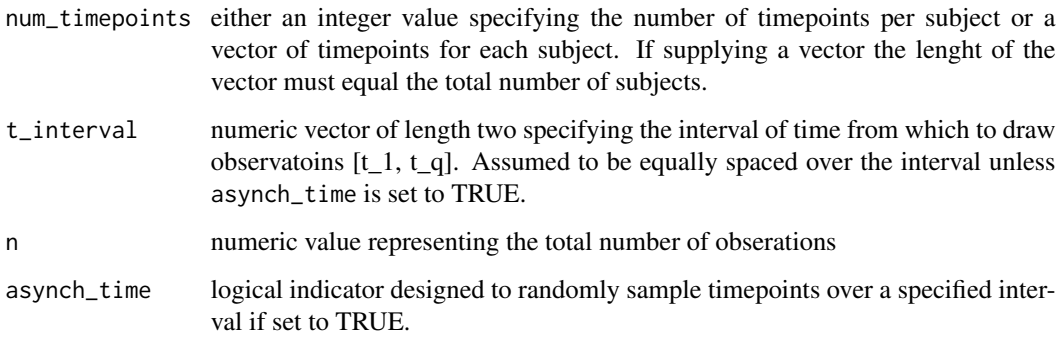

<span id="page-22-0"></span>trunc\_bugs 23

#### Details

It is assummed that there is a known time interval of interest over which samples will be collected longitudinally on subjects. This interval is specified as  $[t_1, t_q]$ . All subjects are assumed to have baseline observations, i.e., t\_1.

Over this study interval each subject can have a potentially different number of measurements taken. In the most simple case we assume that all subjects will have the same number of measurements and can specify num\_timepoints as a single scalar value. Otherwise, we must specify how many timepoints will be collected for each individual. In this latter case num\_timepoints must have the same length as the number of subjects.

Finally, we can select whether we want the timepoints to be drawn at equal spaces over our study interal, or whether we want to randomly sample asynchronous timepoints. In the asynchronous case we randomly draw from a uniform distribution over the study interval with the restriction that the first observation must occur at t\_1.

#### Value

Returns a list of the number of timepoints and the times for each unit

trunc\_bugs *Function for inducing truncation of outcome*

#### **Description**

Function for inducing truncation of outcome

#### Usage

trunc\_bugs(Y, N, Mu, Sigma, zero\_trunc)

#### Arguments

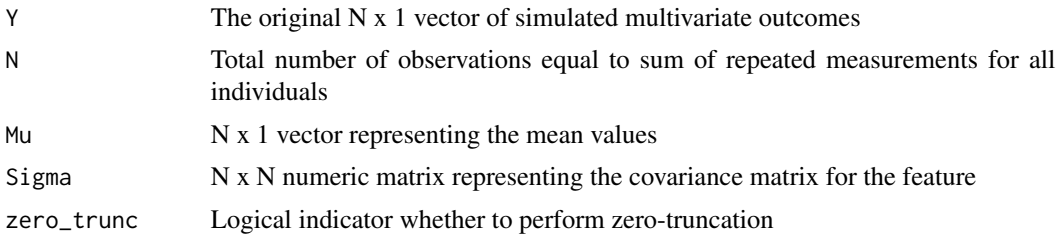

#### Value

Potentially truncated outcome vector Y

# <span id="page-23-0"></span>Index

∗ internal final\_output\_gen, [2](#page-1-0) gen\_microbiome\_norm\_feature\_check, [4](#page-3-0) IP\_form\_check, [10](#page-9-0) mean\_trend\_beta\_vec, [13](#page-12-0) mean\_trend\_design\_mat, [13](#page-12-0) sigma\_corr\_function, [20](#page-19-0) timepoint\_process, [22](#page-21-0) trunc\_bugs, [23](#page-22-0) final\_output\_gen, [2](#page-1-0) form\_beta\_check, [3](#page-2-0)

gen\_microbiome\_norm\_feature\_check, [4](#page-3-0) gen\_norm\_microbiome, [4,](#page-3-0) *[15](#page-14-0)*, *[21](#page-20-0)* gen\_norm\_microbiome\_obs, [6,](#page-5-0) *[17](#page-16-0)* geom\_smooth, *[9](#page-8-0)* ggplot\_spaghetti, [8](#page-7-0)

IP\_form\_check, [10](#page-9-0)

mean\_trend, *[3](#page-2-0)*, *[5](#page-4-0)[–7](#page-6-0)*, *[10](#page-9-0)*, [10,](#page-9-0) *[13](#page-12-0)*, *[16](#page-15-0)*, *[18](#page-17-0)* mean\_trend\_beta\_vec, [13](#page-12-0) mean\_trend\_design\_mat, [13](#page-12-0) metagenomeSeq, *[20](#page-19-0)* mvrnorm\_corr\_gen, *[5](#page-4-0)*, *[7](#page-6-0)*, [14,](#page-13-0) *[16](#page-15-0)*, *[18](#page-17-0)* mvrnorm\_sim, [15,](#page-14-0) *[21](#page-20-0)* mvrnorm\_sim\_obs, [17](#page-16-0)

```
phyloseq, 21
```
sigma\_corr\_function, [20](#page-19-0) simulate2MRexperiment, [20](#page-19-0) simulate2phyloseq, [21](#page-20-0)

timepoint\_process, [22](#page-21-0) trunc\_bugs, [23](#page-22-0)